# e-DORADCA podatkowy

[Prosta spółka](#page-5-0)  [akcyjna](#page-5-0) TEMAT NUMERU

PODATKI

[Nowe zasady](#page-7-0)  [opodatkowania VAT](#page-7-0)  [handlu elektronicznego](#page-7-0)

### **PRZEDSIEBIORCZOŚĆ**

[Repatriacja kapitału](#page-11-0)  [w ramach](#page-11-0)  ["Polskiego Ładu"](#page-11-0)

**WYWIAD** 

[Urząd Ochrony](#page-19-0)  [Danych Osobowych](#page-19-0)

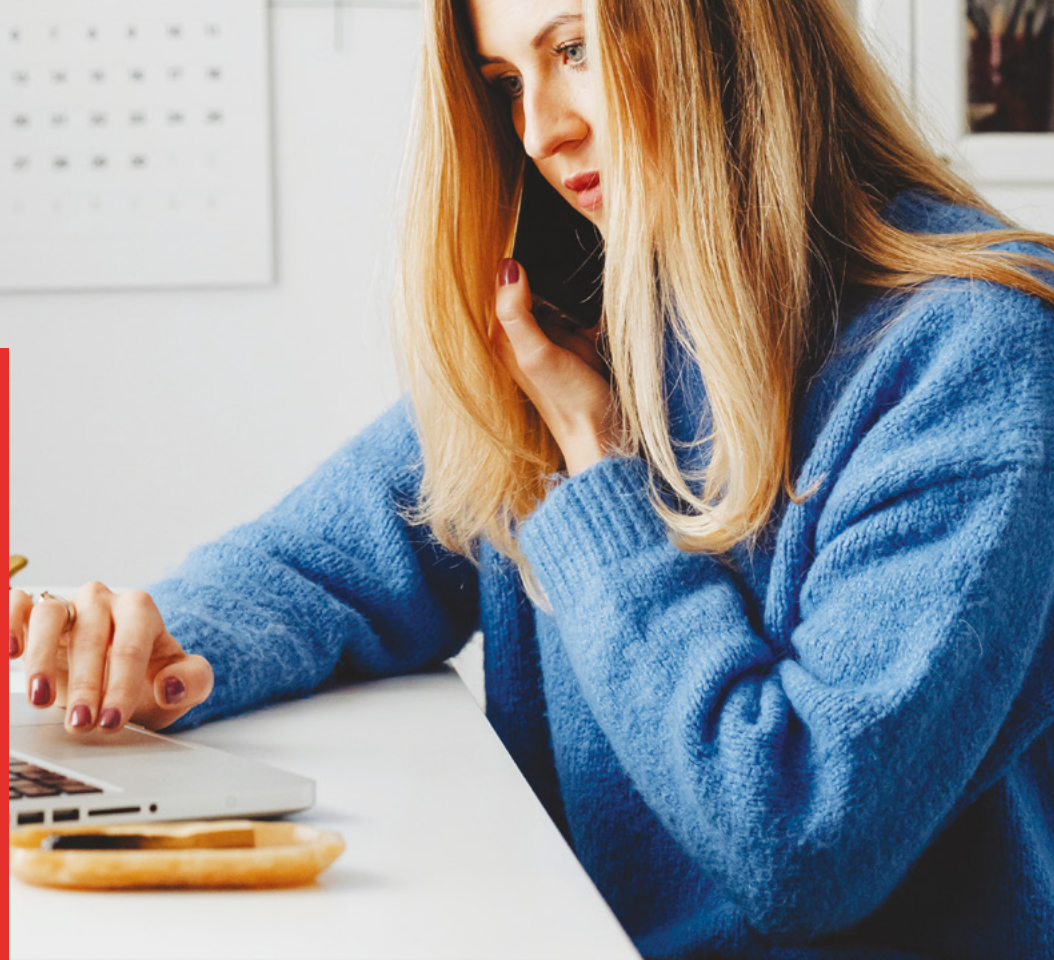

### **elektroniczny serwis**  klientów kancelarii

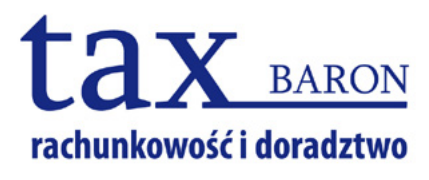

**Nr 8/ 2021**

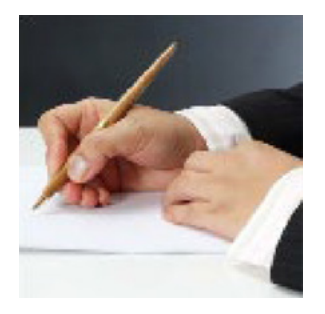

Tematem bieżącego numeru jest nowy rodzaj spółki kapitałowej, jaką można zakładać od 1 lipca 2021 r. – prosta spółka akcyjna.

Podatników powinny zainteresować również zmienione zasady opodatkowania VAT handlu elektronicznego wynikające z unijnego pakietu e-commerce. Przedsiębiorcy mogą zaś przeczytać w gazecie o klarujących się kolejnych rozwiązaniach w ramach "Polskiego Ładu", między innymi mających na celu repatriację kapitału do Polski.

### **NEWS**

### Badania dla milionów Polaków

**Program badań profilaktycznych dla Polaków w wieku od 40 lat i więcej oraz zniesienie limitów do specjalistów – to dwa kolejne ele**menty "Programu odbudowy zdrowia Polaków", **które zaczęły funkcjonować już 1 lipca br.** 

["Profilaktyka 40 PLUS"](https://www.gov.pl/web/zdrowie/profilaktyka-40-plus) to program nieodpłatnych badań profilaktycznych dla Polaków od 40. roku życia. W tym roku każdy Polak, który ma 40 lat lub więcej, może otrzymać jednorazowy dostęp do bezpłatnego pakietu badań diagnostycznych obejmującego od 6 do 12 rodzajów badań. Aby skorzystać z pakietu badań, pacjent musi wypełnić ankietę, która pozwoli na ocenę czynników ryzyka.

Nowy program zdrowotny pn. "Profilaktyka **40 PLUS" został wprowadzony rozporządzeniem ministra zdrowia w sprawie programu pilotażowego. Jest realizowany od 1 lipca do 31 grudnia 2021 r.**

**By zwiększyć dostępność do lekarzy specjalistów, także od 1 lipca do końca 2021 r. zostały zniesione limity przyjęć.** Dzięki temu pacjenci będą mogli szybciej dostać się do specjalistów lub na specjalistyczne badania diagnostyczne.

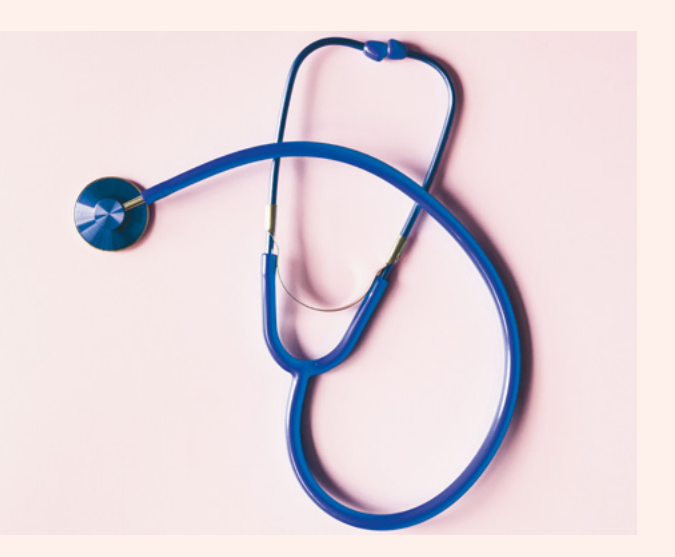

### <span id="page-2-0"></span>**3** AKTUALNOSCI

### TEMAT NUMERU

**6** [Prosta spółka akcyjna](#page-5-0)

### PODATKI

 [Nowe zasady opodatkowania VAT](#page-7-0)  **8**  [handlu elektronicznego](#page-7-0)

### PRAWO

10 [Nowa odsłona Tax Free](#page-9-0)

### PRZEDSIĘBIORCZOŚĆ

- **12** Repatriacja kapitału w ramach  ["Polskiego Ładu"](#page-11-0)
- [E-KRS](#page-13-0) **14**

### **KRZYŻÓWKA**

[Letnia krzyżówka](#page-14-0) **15**

### KADRY I ZUS

- [Ubezpieczenie obowiązkowe prezesa spółki](#page-15-0)  **16**  [z ograniczoną odpowiedzialnością](#page-15-0)
- 17 [Społeczne Agencje Najmu](#page-16-0)

### CIEKAWE ORZECZENIE

[Stawka VAT od sprzedaży gotowych dań](#page-17-0) **18**

### **NEWS**

[Centralna Ewidencja Emisyjności Budynków](#page-18-0) **19**

### WYWIAD

[Jak odzyskać swoje pieniądze?](#page-19-0)  **20**

### DORADCA RADZI

22 [Brak PIT i CIT od "Tarczy Finansowej"](#page-21-0)

### NIEZBĘDNIK

[Ryczałty samochodowe](#page-22-0) **23**

### AKTUALNOŚCI

### PODATKI

### KASY ON-LINE

Od 1 lipca 2021 r. kolejne branże i usługi objęte zostały obowiązkiem rejestrowania obrotu za pomocą kas fiskalnych on-line. Urządzenia te przesyłają dane do systemu teleinformatycznego prowadzonego przez Szefa Krajowej Administracji Skarbowej.

Usługi objęte obowiązkiem ewidencjonowania z użyciem [kas on-line](https://www.podatki.gov.pl/vat/kasy-rejestrujace/kasy-online-informacje/) od 1 lipca 2021 r.:

- » budowlane,
- » fryzjerskie,
- » kosmetyczne i kosmetologiczne,
- » opieki medycznej świadczonej przez lekarzy i lekarzy dentystów,
- » prawnicze,

» związane z działalnością obiektów służących poprawie kondycji fizycznej – usługi wstępu.

### NOWE ZASADY WYPEŁNIANIA JPK\_VAT Z DEKLARACJĄ

**Dla rozliczeń podatku od towarów i usług za okresy lipiec – grudzień 2021 r. obowiązują aktualne struktury [JPK\\_VAT z deklaracją](https://www.podatki.gov.pl/jednolity-plik-kontrolny/jpk-vat-z-deklaracja/) (JPK\_V7M, JPK\_V7K), ale ze zmienionymi [zasadami](https://dziennikustaw.gov.pl/DU/2021/1179) wypełniania.** Celem zmian w deklaracjach podatkowych i w ewidencji w zakresie podatku od towarów i usług jest ułatwienie podatnikom wywiązywania się z obowiązków ewidencyjnych, wyjaśnienie wątpliwości interpretacyjnych, a także wprowadzenie zmian związanych z tzw. unijnym pakietem VAT e-commerce.

Wdrożenie nowego wzoru dokumentu JPK\_VAT z deklaracją planowane jest od rozliczenia za styczeń 2022 r.

Aby umożliwić sprawne rozliczanie podatku od towarów i usług za okresy od lipca do grudnia 2021 r., stosujemy obecną strukturę JPK\_VAT z deklaracją (JPK\_V7M i JPK\_V7K). Przy jej wypełnianiu m.in.:

1. nie stosujemy oznaczenia MPP zarówno w części sprzedażowej, jak i zakupowej ewidencji – nie należy wypełniać tego pola;

2. nie stosujemy oznaczenia transakcji SW – nie należy wypełniać tego pola;

3. stosujemy oznaczenie EE dla każdej z poniższych rodzajów transakcji:

- » wewnątrzwspólnotowej sprzedaży na odległość towarów, które w momencie rozpoczęcia ich wysyłki lub transportu znajdują się na terytorium kraju;
- » świadczenia usług telekomunikacyjnych, nadawczych i elektronicznych, o których mowa w art. 28k ustawy z dnia 11 marca 2004 r. o podatku od towarów i usług, na rzecz podmiotów niebędących podatnikami, posiadających siedzibę, stałe miejsce zamieszkania lub miejsce pobytu na terytorium państwa członkowskiego innym niż terytorium kraju.

Zmiany dotyczą też definicji dla wybranych grup towarów i usług (GTU) oraz wybranych procedur, które należy stosować już od 1 lipca 2021 r.

### AKCYZA PRZY PRZEREJESTROWANIU POJAZDU NA SAMOCHÓD OSOBOWY

[Przepis przejściowy](https://isap.sejm.gov.pl/isap.nsf/DocDetails.xsp?id=WDU20210000694) przesuwa na 1 lipca 2022 r. termin powstania obowiązku podatkowego z tytułu zmiany rodzaju pojazdu na samochód osobowy, w tym samochód kempingowy, która nastąpi w okresie od 1 lipca 2021 r. do 30 czerwca 2022 r. Oznacza to, że dopiero od 1 lipca 2022 r. podatnicy będą mieć obowiązek złożenia deklaracji uproszczonej oraz obliczenia i zapłaty akcyzy od samochodów, w przypadku których nastąpiła zmiana rodzaju pojazdu na samochód osobowy w okresie od 1 lipca 2021 r. do 30 czerwca 2022 r.

Pozostałe zmienione [regulacje](https://www.prezydent.pl/gfx/prezydent/userfiles3/files/ustawy/podpisane_-_notatki/2021/04/08/informacja_w_sprawie_akcyzy.rtf) akcyzowe to m.in.:

- » opodatkowanie nabycia lub posiadania samochodu osobowego niezarejestrowanego na terytorium kraju w przypadku, jeżeli nie można ustalić podmiotu, który dokonał wcześniejszej czynności podlegającej opodatkowaniu, lub w wyniku kontroli np. podatkowej nie ustalono, że podatek akcyzowy został zapłacony.
- » obowiązek uzyskania dla celów związanych z rejestracją samochodów ciężarowych oraz specjalnych o dopuszczalnej masie całkowitej do 3,5 tony dokumentu potwierdzającego brak obowiązku zapłaty akcyzy.

### NOWE BANDEROLE NA WYROBY WINIARSKIE

Od 1 lipca br. obowiązują nowe wzory znaków akcyzy na wyroby winiarskie, z o[kresem przejściowym](https://www.podatki.gov.pl/akcyza/wyjasnienia/nowe-znaki-akcyzy-na-wyroby-winiarskie/) do końca roku.

### PRZEDSIĘBIORCZOŚĆ

### PROGRAM WSPIERAJĄCY ROZWÓJ RZEMIOSŁA

Rada Ministrów przyjęła [program](https://www.gov.pl/web/rozwoj-praca-technologia/10-mln-zl-rocznie-na-wsparcie-rozwoju-branzy-rzemieslniczej-w-polsce) wspierający rozwój branży rzemieślniczej, a także wzmacniający funkcjonowanie i organizacji samorządu gospodarczego rzemiosła w Polsce. Roczny budżet programu "Polski Inkubator Rzemiosła", który zostanie uruchomiony wkrótce, wynosi 10 mln zł, a jego działanie zaplanowano na lata 2021-2030. Do jego głównych celów należy wsparcie infrastrukturalne i instytucjonalne organizacji rzemieślniczych oraz rozwój i promocja kształcenia dualnego w rzemiośle.

### PRAWO

### ZASZCZEPIENIE A RODO

PUODO [podał](https://uodo.gov.pl/pl/138/2088), że przepisy rozporządzenia Rady Ministrów z 6 maja 2021 r. w sprawie ustanowienia określonych ograniczeń, nakazów i zakazów w związku z wystąpieniem stanu epidemii nie uprawniają pod-

miotów zobowiązanych do przestrzegania określonego tymi przepisami limitu osób do żądania od nich udostępnienia informacji o zaszczepieniu przeciwko COVID-19. Ewentualne okazywanie dowodów potwierdzających fakt zaszczepienia może się odbywać z inicjatywy samej osoby zainteresowanej skorzystaniem z usług takiego podmiotu.

### VIATOLL TYLKO DO 30 WRZEŚNIA

Od 1 lipca rozpoczął się okres przejściowy dla przewoźników. Oznacza to, że równolegle funkcjonują dwa systemy – viaTOLL i nowy e-TOLL. **Przewoźnicy powinni w okresie przejściowym przejść do nowego systemu [e-TOLL](https://etoll.gov.pl/ciezarowe/).**

Nowy system e-TOLL służy do poboru opłat za przejazd pojazdem ciężkim (powyżej 3,5 tony) po płatnych drogach krajowych oraz za przejazd po płatnych odcinkach autostrad Konin-Stryków (A2) i Wrocław-Sośnica (A4) dla pojazdów ciężkich i lekkich.

System e-TOLL to nowoczesne rozwiązanie, oparte na technologii pozycjonowania satelitarnego. Docelowo zastąpi system viaTOLL, który zostanie wygaszony 30 września 2021 r

### ZMIANA USTAWY O GOSPODARCE NIERUCHOMOŚCIAMI

Celem [nowelizacji](https://www.sejm.gov.pl/Sejm9.nsf/PrzebiegProc.xsp?nr=1266) ustawy o gospodarce nieruchomościami jest wzmocnienie nadzoru wojewodów nad gospodarowaniem nieruchomościami przez organy reprezentujące w tym zakresie Skarb Państwa oraz uproszczenie związanych z tym procedur. Nowe regulacje zwiększą udział wojewodów w procesie gospodarowania mieniem państwowym. Pozwolą także sprawniej kontrolować stan zasobu Skarbu Państwa i wzmocnią ochronę interesów SP w zakresie gospodarowania nieruchomościami. Najważniejsze rozwiązania przewidziane w nowelizacji:

» przywrócenie sprawdzonej w dotychczasowej praktyce formuły planów wykorzystania zasobu zatwierdzanych przez wojewodów. Pozwolą one

uwzględnić w perspektywie zagospodarowania nieruchomości specyficzne dla danego regionu uwarunkowania oraz potrzeby społeczności lokalnej. Rozwiązanie to zastąpi instrument planowania na szczeblu centralnym – Politykę gospodarowania nieruchomościami Skarbu Państwa,

- » możliwość zobowiązania starosty przez wojewodę do podjęcia określonych w ustawie czynności względem nieruchomości należących do zasobu Skarbu Państwa, a także do rozwiązania umowy użytkowania wieczystego,
- » obowiązek przekazania nieruchomości przez starostę na cel określony we wniosku wojewody lub ministra,
- » przyznanie wojewodom kompetencji do pozyskiwania od starostów oraz innych organów informacji dotyczących nieruchomości Skarbu Państwa,
- » prawo do dokonania przez wojewodę określonych czynności względem nieruchomości Skarbu Państwa, w przypadku, gdy pomimo takiego obowiązku nie realizuje ich właściwy organ,
- » doprecyzowanie rodzaju zobowiązań, które obciążają jednostkę organizacyjną sprawującą trwały zarząd.

### KADRY I ZUS

### ZWROT KOSZTÓW UŻYWANIA PRYWATNEGO SAMOCHODU PRACOWNIKA BEZ PIT

13 lipca 2021 r. (sygn. I SA/Gd 425/21 ) WSA w Gdańsku wydał kolejny korzystny dla podatników [wyrok](https://orzeczenia.nsa.gov.pl/doc/A9FDC1A6E4). Opowiedział się w nim za wyłączeniem z opodatkowania podatkiem dochodowym od osób fizycznych dokonywanego przez pracodawcę na rzecz pracownika świadczenia pieniężnego tytułem miesięcznego ryczałtu stanowiącego zwrot kosztów używania prywatnego samochodu pracownika dla celów służbowych w jazdach lokalnych. Według bowiem art. 21 ust. 1 pkt 23b ustawy o PIT, na warunkach wskazanych tym przepisem, zwolnieniem z opodatkowania objęty został zwrot kosztów używania prywatnego samochodu pracownika dla celów służbowych dokonywanego w sytuacji, w której obowiązek zwrotu takich kosztów wynika z przepisów odrębnych ustaw.

*O szczegóły zapytaj Swojego Doradcę.*

### <span id="page-5-0"></span>TEMAT NUMERU

### Prosta spółka akcyjna

**Od 1 lipca 2021 r. można zakładać nową spółkę kapitałową – prostą spółkę akcyjną (P.S.A.)1.**

Prosta spółka akcyjna jest odpowiedzią na potrzeby prowadzenia nowoczesnej i innowacyjnej działalności. Opiera się na dwóch podstawowych założeniach – pierwszym jest prostota w praktyce funkcjonowania spółki – czyli łatwe założenie, działanie i, ewentualnie, likwidacja P.S.A. Drugie natomiast to **elastyczność** – łączy ona ograniczoną odpowiedzialność akcjonariuszy za zobowiązania spółki z dużą dozą swobody, zarówno jeśli chodzi o kształtowanie wzajemnych relacji pomiędzy akcjonariuszami, jak i o system zarządzania spółką.

W P.S.A. do minimum zostały ograniczone wymogi związane z utworzeniem i prowadzeniem spółki. Brak barier formalnych i finansowych na starcie – **wystarczy kapitał akcyjny w wysokości 1 zł**, a **spółkę można założyć w systemie S24** (rejestracja spółki on-line w 24h).

Zamiast kapitału zakładowego w P.S.A. tworzony jest **kapitał akcyjny** – akcje nie stanowią jego części i nie mają wartości nominalnej. Istnieje możliwość

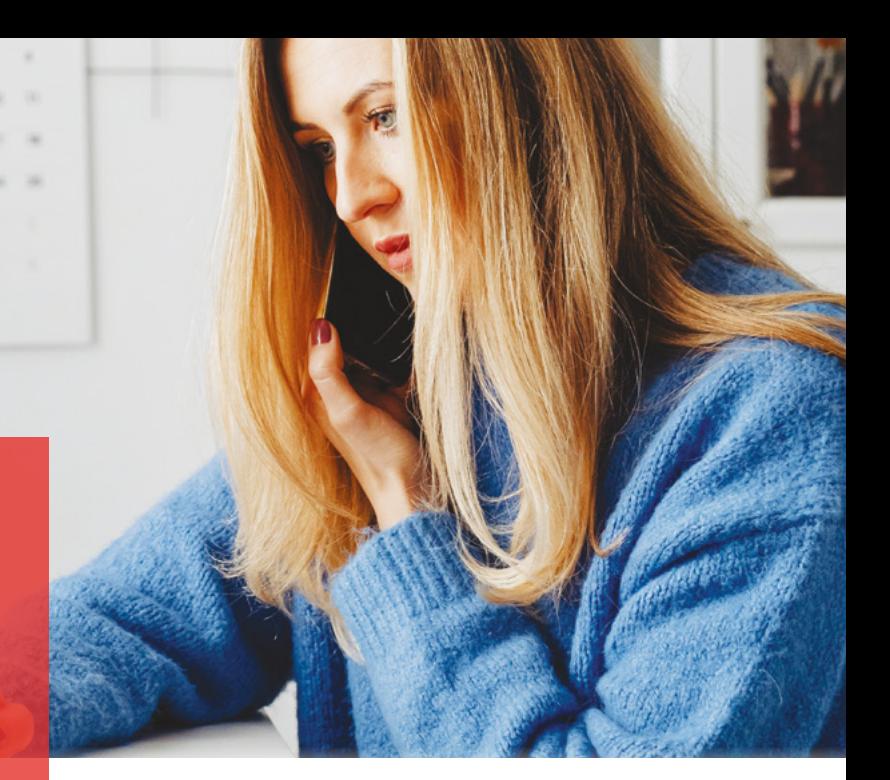

elastycznego kształtowania struktury majątkowej spółki w oparciu o akcje bez wartości nominalnej (rezygnacja z nominałowego charakteru akcji oznacza oderwanie akcji i wynikających z nich praw korporacyjnych od kapitału).

**Akcje można objąć za pracę lub usługi** (bez skomplikowanych wycen na etapie rozpoczynania działalności), **zachowując kluczowy wpływ na decyzje w spółce**. Akcje P.S.A. podlegają obowiązkowej dematerializacji w uproszczonym rejestrze akcjonariuszy spółki. Rejestr może prowadzić m.in. firma inwestycyjna albo notariusz, w tym również przy wykorzystaniu blockchainu. P.S.A. jest ona nowoczesną **spółką niepubliczną**, nie ma ona obowiązków spółki publicznej. Prosta spółka akcyjna jest więc szczególnie atrakcyjna dla przedsiębiorców zainteresowanych pozyskaniem kapitału w obrocie niepublicznym (np. od funduszy typu venture capital). Nie skorzystają z niej przedsiębiorcy, których celem jest pozyskanie kapitału na zorganizowanym rynku kapitałowym. Akcje P.S.A. nie mogą być przedmiotem zorganizowanego obrotu, w szczególności na rynku regulowanym.

P.S.A. daje znaczną **swobodę wypłat z kapitału akcyjnego** – brak związania środków odpowiadających kapitałowi akcyjnemu na wzór kapitału zakładowego. W szerokim zakresie **można wykorzystywać komu-**

<sup>1.</sup> Wprowadziła ją [ustawa](https://isap.sejm.gov.pl/isap.nsf/DocDetails.xsp?id=WDU20190001655) z dnia 19 lipca 2019 r. o zmianie ustawy – Kodeks spółek handlowych oraz niektórych innych ustaw.

**nikację elektroniczną do podejmowania uchwał czy odbywania zgromadzeń** (np. wideokonferencja), co ułatwia procesy decyzyjne.

**Wystarczy jednoosobowy zarząd**, nie ma obowiązku tworzenia rady nadzorczej; można też stworzyć **jeden organ**, w którym łączy się zarządzanie i nadzór – radę dyrektorów.

Przewidziana została **uproszczona likwidacja P.S.A.**  (skrócone terminy dla "klasycznej" likwidacji oraz możliwość wykreślenia spółki z KRS bez likwidacji, przez przejęcie jej majątku przez akcjonariusza, z obowiązkiem zaspokojenia pozostałych akcjonariuszy i wierzycieli).

Jednocześnie w P[.S.A.](https://www.gov.pl/web/rozwoj-praca-technologia/przewodnik-po-prostej-spolce-akcyjnej) funkcjonują mechanizmy, które skuteczniej niż kapitał zakładowy zabezpieczają interesy wierzycieli spółki. Nowe przepisy zapewniają efektywny **mechanizm ochrony wierzycieli** przede wszystkim w oparciu o zakaz dokonywania świadczeń na rzecz akcjonariuszy, które zagrażałyby wypłacalności spółki oraz obowiązek oszczędzania (odpis 8% z zysku za dany rok na kapitał akcyjny).

Dzięki nieskomplikowanej rejestracji, elastycznej strukturze kapitałowej oraz możliwości wyboru optymalnego systemu organów nowe rozwiązania powinny ułatwić podejmowanie działalności gospodarczej wszystkim tym, którzy opierają swój pomysł biznesowy na wiedzy, a także posiadają umiejętności do jego doskonalenia.

**Prostą spółkę akcyjną można utworzyć w każdym celu prawnie dopuszczalnym**, chyba że z przepisów wynika zakaz bądź ograniczenie w tym zakresie. **Może ją zawiązać jedna osoba lub kilka działających wspólnie osób (akcjonariuszy), z tym że niedozwolone jest utworzenie prostej spółki akcyjnej wyłącznie przez jednoosobową spółkę z ograniczoną odpowiedzialnością**. Mogą więc z niej skorzystać inwestorzy planujący podjęcie działalności w jakiejkolwiek branży, poza wyjątkami wynikającymi z przepisów szczególnych. Ma zarazem charakter trwały, jej istnienie nie jest ograniczone czasowo.

Wejście w życie P.S.A. zbiega z premierą w pełni elektronicznego Krajowego Rejestru Sądowego<sup>2</sup>, z którego można korzystać na Portalu Rejestrów Sądowych (https://prs.ms.gov.pl). Dzięki temu proces założenia P.S.A., z wykorzystaniem portalu S-24 (będącego częścią nowego eKRS), w całości można przeprowadzić online.

### **Kroki do utworzenia prostej spółki akcyjnej:**

- 1. zawarcie umowy spółki powstaje P.S.A. w organizacji,
- 2. ustanowienie organów spółki wymaganych przez ustawę lub umowę spółki,
- 3. wniesienie przez akcjonariuszy wkładów na pokrycie kapitału akcyjnego co najmniej w kwocie 1 zł,
- 4. wpis do KRS.

<sup>2. 1</sup> lipca 2021 r. weszła w życie [ustawa](https://isap.sejm.gov.pl/isap.nsf/DocDetails.xsp?id=WDU20190001655) z dnia 19 lipca 2019 r. o zmianie ustawy – Kodeks spółek handlowych oraz niektórych innych ustaw.

### <span id="page-7-0"></span>Nowe zasady opodatkowania VAT handlu elektronicznego

**Od 1 lipca 2021 roku obowiązują nowe [zasady](https://www.sejm.gov.pl/sejm9.nsf/PrzebiegProc.xsp?nr=1114) opodatkowania VAT handlu elektronicznego, przewidziane w unijnym pakiecie VAT e-commerce. Nowy [pakiet](https://www.prezydent.pl/gfx/prezydent/userfiles3/files/ustawy/podpisane_-_notatki/2021/06/28/informacja_w_sprawie_nowelizacji_vat.rtf) ma ułatwić [handel internetowy](https://www.gov.pl/web/finanse/prekonsultacje-objasnien-podatkowych-do-e-commerce-w-vat) między krajami UE, uszczelnić VAT w zakresie importu tzw. małych przesyłek spoza Europy i zapewnić uczciwą konkurencję dla przedsiębiorców z UE.**

### N**ajważniejsze [zmiany](https://www.podatki.gov.pl/vat/wyjasnienia/zmiany-dotyczace-vat-w-handlu-elektronicznym-sprawdz-q-a/)** obejmują:

- » wprowadzenie, w miejsce sprzedaży wysyłkowej wewnątrzwspólnotowej sprzedaży towarów na odległość (**WSTO**);
- » rozszerzenie małego punktu kompleksowej obsługi (MOSS) na inne transakcje B2C – MOSS stał się punktem kompleksowej obsługi (*One Stop Shop* – **OSS**);
- » wprowadzenie nowej transakcji podlegającej opodatkowaniu VAT – sprzedaży na odległość towarów importowanych (**SOTI**);
- » likwidacja zwolnienia z VAT z tytułu importu towarów o wartości do 22 euro i wprowadzenie uproszczeń dla importu przesyłek o wartości rzeczywistej do 150 euro;
- » wprowadzenie importowego punktu kompleksowej obsługi (**IOSS**) dla rozliczenia transakcji SOTI w przesyłkach o wartości rzeczywistej do 150 euro;
- » wprowadzenie tzw. uregulowania szczególnego dla rozliczania importu towarów w przesyłkach

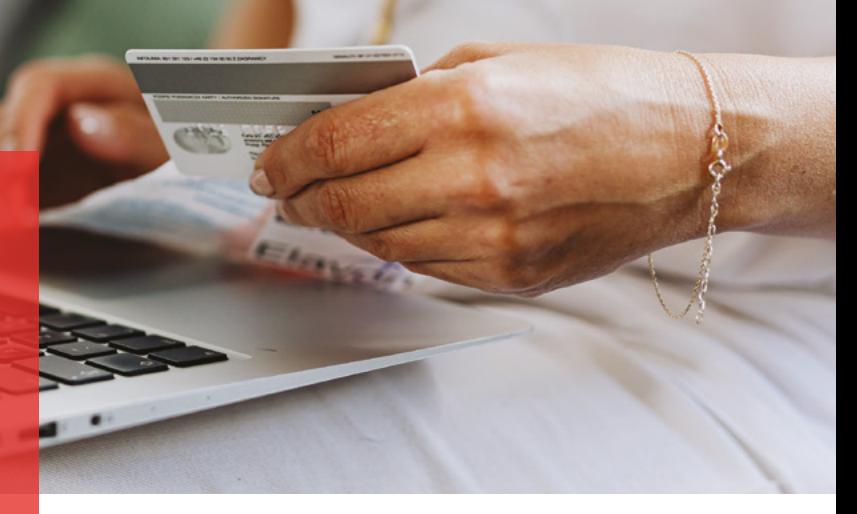

B2C o wartości rzeczywistej do 150 euro (**USZ**);

- wprowadzenie reżimu "uznanego dostawcy" obowiązek rozliczania VAT od niektórych dostaw towarów przez platformy cyfrowe ułatwiające dostawy;
- » obowiązek prowadzenia i udostępniania na żądanie ewidencji specjalnej niektórych transakcji B2C w UE ułatwianych przez operatorów platform.

**WSTO** to **dostawa towarów**, które są wysyłane lub transportowane **z jednego państwa członkowskiego do drugiego państwa członkowskiego**. Warunki wystąpienia WSTO:

- » dostawa towarów **w relacji B2C** (dostawa do osoby niebędącej podatnikiem bądź do podatnika lub osoby prawnej niebędącej podatnikiem, którzy nie mają obowiązku rozliczania WNT),
- » transport (wysyłka) dokonywany **przez dostawcę**  (w tym też pośrednio).

Jeżeli przedmiotem dostawy są nowe środki transportu lub towary instalowane bądź montowane (z próbnym uruchomieniem lub bez niego) – WSTO nie występuje.

Miejscem dostawy towarów w przypadku WSTO jest w zasadzie państwo członkowskie, w którym **kończy się** wysyłka lub transport towarów do nabywcy.

**Istnieją 2 wyjątki**, gdy miejscem dostawy WSTO będzie miejsce, w którym towary znajdują się w momencie rozpoczęcia wysyłki lub transportu do nabywcy (na

podstawie art. 22 ust. 1 pkt 1 ustawy o VAT):

- 1. dostawa dzieł sztuki, przedmiotów kolekcjonerskich, antyków i towarów używanych – gdy podstawa opodatkowania została ustalona wg tzw. procedury marży;
- 2. Jeżeli łącznie spełnione są warunki:
	- » dostawca posiada siedzibę działalności gospodarczej / stałe miejsce zamieszkania / zwykłe miejsce pobytu, **tylko na terytorium jednego państwa członkowskiego**;
	- » towary są wysyłane lub transportowane do państwa członkowskiego **innego niż państwo członkowskie siedziby** / stałego miejsca zamieszkania / zwykłego miejsca pobytu dostawcy;
	- » całkowita wartość WSTO i usług telekomunikacyjnych, nadawczych i elektronicznych świadczonych transgranicznie na rzecz konsumentów (dalej: "usługi TBE") nie przekroczyła u podatnika w trakcie roku podatkowego ani w poprzednim roku podatkowym kwoty 10 000 euro lub jej równowartości (42 000 zł w Polsce). Próg ten dotyczy transakcji WSTO i usług TBE realizowanych do wszystkich państw członkowskich.

Podatnik, który nie przekroczył progu sprzedaży w wysokości 42 000 zł, **może wybrać** (opcja) opodatkowanie WSTO oraz usług TBE w państwie konsumpcji. Wybór miejsca dostawy w przypadku WSTO odnosi się do wszystkich dostaw.

### **Obowiązki dostawcy:**

- » fakturowanie obowiązek wystawienia faktury dokumentującej WSTO, chyba że dostawca korzysta z procedury unijnej;
- » w określonych przypadkach obowiązek prowadzenia ewidencji dokonywanej WSTO i świadczonych usług TBE – w celu określenia ich wartości i monitorowania progu 42 000 zł;
- » obowiązek posiadania dokumentów potwierdzających dostarczenie towarów do nabywcy, jako warunek uznania dostawy towarów w ramach WSTO za dostawę dokonaną na terytorium państwa członkowskiego zakończenia wysyłki lub

transportu towarów do nabywcy, gdy ich wysyłka lub transport rozpoczyna się w Polsce.

W przypadku gdy miejscem opodatkowania WSTO jest państwo członkowskie zakończenia wysyłki lub transportu towarów do nabywcy, **podatnik, aby rozliczyć podatek należny w tym państwie, może:**

- » zdecydować się na **rejestrację** do celów podatku **VAT** w tym państwie, oraz bezpośrednio tam składać deklaracje VAT i płacić podatek VAT, albo
- » zdecydować się na uproszczenie rejestrację do procedury OSS oraz rozliczanie i zapłatę podatku należnego innym państwom w tzw. jednym okienku.

Od 1 lipca br. wszystkie zakupione przez Internet towary o niskiej wartości (do 150 euro), importowane do UE są objęte VAT. Wprowadzono **2 nowe uproszczenia** dotyczące poboru i rozliczenia podatku od tych zakupów:

- 1. szczególna procedura dotycząca sprzedaży na odległość towarów importowanych tzw. procedura importu (ang. Import One Stop Shop – IOSS) i
- 2. szczególna procedura dotycząca deklarowania i zapłaty podatku z tytułu importu towarów – tzw. USZ. Niezależnie od zastosowanego uproszczenia **formalności celne muszą zostać dopełnione** dla towarów o niskiej wartości importowanych do UE.

VAT od towarów o niskiej wartości można będzie zapłacić w następujący sposób:

- » płatność w cenie zakupu na rzecz dostawcy / interfejsu elektronicznego (podatek rozliczany za pomocą IOSS), przy czym import takich towarów jest zwolniony z VAT;
- » płatność przy imporcie do PL, jeżeli dostawca / interfejs elektroniczny nie korzysta z IOSS:
	- osobie zgłaszającej towary organom celnym (operatorowi pocztowemu), jeśli operator zdecyduje się skorzystać z uproszczenia tzw. uregulowania szczególnego (USZ), albo
	- standardowy mechanizm poboru VAT na zasadach ogólnych – **standardowe zgłoszenie celne** (z zestawem danych H7).

### <span id="page-9-0"></span>Nowa odsłona Tax Free

**1 lipca 2021 r. ruszyła rejestracja przedsiębiorców do systemu informatycznego Tax Free na Platformie Usług Elektronicznych Skarbowo-Celnych (PUESC). System zwrotu VAT podróżnym Tax Free obecnie działa w formie papierowej, od przyszłego roku będzie działał w formie elektronicznej.**

Dotychczasowy system Tax Free, przewidujący obieg dokumentów w wersji papierowej, od **1 stycznia zostanie zastąpiony obiegiem elektronicznym i elektronicznymi dokumentami. Stąd też od 1 stycznia 2022 r. wszyscy sprzedawcy uczestniczący w systemie zwrotu VAT podróżnym będą mieli obowiązek wystawiania dokumentów TAX FREE w formie elektronicznej**. Według resortu finansów, główne korzyści nowego Tax Free to ułatwienia dla przedsiębiorców i dla podróżnych, wszystkie informacje w jednym miejscu, równe szanse na rynku, wygoda i oszczędność czasu.

Od 1 lipca 2021 r. na PUESC mogą się rejestrować firmy, które będą sprzedawać w systemie Tax Free, po zmianie obsługi dokumentów na formę elektroniczną. Ponadto od lipca przedsiębiorcy mają możliwość dostosowania działalności w zakresie Tax Free do zmian, które wejdą w życie od 1 stycznia 2022 r. Polska jest kolejnym krajem w UE, który wprowadza własny elektroniczny system Tax Free.

Przygotować firmę do obsługi klientów w procedurze Tax Free od 2022 roku powinien sprzedawca, który:

- » prowadzi działalność na terytorium Polski,
- » jest zarejestrowanym podatnikiem podatku od towarów i usług,
- » prowadzi ewidencję sprzedaży przy pomocy kas rejestrujących online,
- » sprzedaje lub zamierza sprzedawać w procedurze Tax Free.

**W celu korzystania z procedury Tax Free od 2022 roku, potrzebna jest rejestracja danych firmy na PUESC** – wypełniając odpowiednie formularze na PUESC.

**W okresie do 31 grudnia 2021 roku:**

- » **korzystanie z procedury [Tax Free](https://www-2.puesc.gov.pl/uslugi/zwrot-vat-podroznym) odbywa się wg dotychczasowych zasad – usługi dostępne są na stronie granica.gov.pl,**
- » **trzeba zarejestrować dane firmy na PUESC w celu korzystania z procedury Tax Free od 1 stycznia 2022 r.,**
- » **nadal jest obowiązek zawiadomienia naczelnika urzędu skarbowego o rozpoczęciu sprzedaży w Tax Free w 2021 r.**

**Od 1 stycznia 2022 r. rejestracja na PUESC zastąpi obowiązek informowania naczelnika urzędu skarbowego o rozpoczęciu sprzedaży w procedurze Tax Free.**

Żeby zarejestrować dane firmy na PUESC w celu korzystania z procedury Tax Free, trzeba uprzednio:

- » zgłosić prowadzenie działalności gospodarczej do CEIDG lub do KRS,
- » zgłosić miejsca sprzedaży do tej ewidencji/rejestru,

» posiadać w każdym miejscu sprzedaży co najmniej jedną kasę fiskalną online.

Aby się zarejestrować, należy:

- 1. wskazać miejsce lub miejsca prowadzenia działalności gospodarczej, w których będzie prowadzona sprzedaż i zwrot podatku w procedurze Tax Free. Sprzedawcy wyświetli się lista miejsc prowadzenia działalności gospodarczej zgłoszonych do CEIDG lub KRS. Wybiera te, w których będzie realizował sprzedaż i zwrot podatku w procedurze Tax Free.
- 2. przypisać unikatowe numery kas rejestrujących on-line do miejsca lub miejsc prowadzenia działalności gospodarczej, w których będzie prowadzona sprzedaż w procedurze Tax Free.
- 3. wskazać osoby upoważnione w imieniu sprzedawcy (pracowników) do wykonywania czynności w systemie Tax Free i przypisać im konkretne role/ funkcjonalności związane ze sprzedażą i zwrotem podatku (jest to krok nieobowiązkowy). Sprzedawca z listy dostępnych funkcjonalności wybiera te, które będą wykonywane przez pracowników. UWAGA: wcześniej pracownik powinien zarejestrować się, przynajmniej w sposób uproszczony, na platformie PUESC i uzyskać nr IDSISC.
- 4. wskazać podmiot, który pośredniczy w zwrocie VAT podróżnym – sprzedawca wskazuje podmiot, z którym zawarł umowę o zwrot podatku. Nie dotyczy to sprzedawców, którzy samodzielnie zwracają podatek podróżnym.

Po zmianach przedsiębiorca po rejestracji na portalu PUESC będzie wskazywał miejsca, w których będzie dokonywał sprzedaży i zwrotu podatku w procedurze Tax Free za pośrednictwem Krajowego Systemu Teleinformatycznego Tax Free. W porównaniu do obecnego systemu przedsiębiorca nie będzie miał obowiązku dołączenia do dokumentu Tax Free paragonu z kasy rejestrującej. Przedsiębiorcy będą wystawiali dokumenty Tax Free w postaci elektronicznej. Poprzez PUESC przekazywane będą one organowi KAS informacje i dokumenty.

Zmianom w systemie Tax Free towarzyszy również zmiana znaku graficznego używanego przez sprzedawców do oznaczania punktów, w których sprzedają towary podróżnym niemającym stałego miejsca zamieszkania w UE.

Podmioty pośredniczące w zwrocie podatku VAT, w celu zwrotu tego podatku podróżnym, będą musiały tę operację realizować za pośrednictwem Platformy Usług Elektronicznych Skarbowo-Celnych. Informacja o potwierdzeniu wywozu będzie udostępniona bezpośrednio sprzedawcy lub podmiotowi pośredniczącemu.

Podróżny w granicznym oddziale celnym będzie mógł okazać funkcjonariuszowi Służby Celno-Skarbowej wydruk papierowy dokumentu z systemu lub zapis elektroniczny na urządzeniu mobilnym. Wywołany z systemu Tax Free dokument zostanie zidentyfikowany po unikalnym numerze systemowym (UNS). Funkcjonariusz potwierdzi wywóz towaru, generując elektroniczne potwierdzenie wywozu, co zostanie zapisane w systemie Tax Free. Informacja o potwierdzeniu wywozu będzie dostępna sprzedawcy lub podmiotowi pośredniczącemu, który będzie mógł zwrócić podróżnemu zapłacony wcześniej podatek. Połączenie elektronicznej formy potwierdzenia wywozu towarów z elektronicznymi instrumentami potwierdzenia płatności pozwoli na szybkie zwrócenie zapłaconego VAT podróżnemu bezpośrednio na wskazany przez niego rachunek.

MF planuje też wdrożenie mobilnej aplikacji m-Taxfree, która umożliwi podróżnemu bieżące śledzenie statusu wystawionych na jego rzecz dokumentów Tax Free.

Zmiana zasad w systemie zwrotu podatku VAT podróżnym wiąże się także z wprowadzeniem konieczności stosowania kas online. Jeżeli przedsiębiorca nie wprowadzi kasy online i nie założy konta w systemie informatycznym Tax Free, to od 1 stycznia 2022 r. nie będzie mógł sprzedawać podróżnym towarów w ramach systemu zwrotu podatku VAT.

### <span id="page-11-0"></span>Repatriacja kapitału w ramach "Polskiego Ładu"

**"Program Repatriacji Kapitału" to 4 z filarów "Podatkowego Restartu Gospodarki". Celem programu jest zaproszenie Polaków, którzy mieszkają obecnie poza granicami kraju, do powrotu do Polski z ich doświadczeniem i z wiedzą, czego potrzebuje zagraniczny klient i biznesowy partner.**

P[rogram](https://www.gov.pl/web/finanse/program-repatriacji-kapitalu-do-polski) zachęcający naszych rodaków do powrotu do kraju jest dedykowany 3 grupom osób:

- 1. pracownikom, którzy zdobyli doświadczenie za granicą,
- 2. właścicielom firm, którzy założyli je i prowadzili w innych krajach,
- 3. polskim sportowcom, celebrytom i artystom, którzy dziś nie mieszkają na co dzień w Polsce.

### ULGA NA POWRÓT

Ulga na powrót pracowników i małego biznesu to podatkowa zachęta dla Polaków mieszkających za granicą do powrotu do kraju ze zdobytym za granicą doświadczeniem i kapitałem. **Nowa ulga dedykowana jest osobom które przez minimum 3 lata mieszkały i pracowały za granicą i które decydują się na powrót i zmianę rezydencji podatkowej na polską. Dzięki niej przez 4 lata od powrotu do Polski płacić będą niższy podatek dochodowy.** Z odliczenia będzie można skorzystać niezależnie od tego, czy podatnik opodatkowuje swoje dochody indywidualnie, czy wspólnie z małżonkiem lub samotnie wychowywanym przez niego dzieckiem.

**Ulga na powrót będzie działała także w stosunku do ubezpieczeń społecznych.** Podobnie jak w podatkowej uldze na powrót, jeśli powracający mieszkał co najmniej 3 lata za granicą i przeprowadzi się do Polski, to będzie mógł skorzystać z preferencji w zakresie opłacania składek na ubezpieczenia społeczne. Z preferencji skorzysta, jeżeli przez co najmniej pół roku będzie podlegał ubezpieczeniom społecznym w Polsce i złoży stosowny wniosek do ZUS.

### RYCZAŁT DLA NOWYCH INWESTORÓW

**Ryczałt dla nowych inwestorów to zachęta dla przedsiębiorców, którzy** rozwinęli za granicą swoje firmy i **osiągnęli tam sukces, do przeniesienia centrum zarządzania swoim biznesem do Polski** i tu płacili podatki. To też rozwiązanie mające skłonić naszego rodaka, któremu powiodło się zagranicą, do zamieszkania w Polsce i przeniesienia tutaj swojej rezydencji podatkowej.

Dla tej grupy przygotowywana jest ulga zwana "podat**kiem maksymalnym". Będzie polegała na tym, że od dochodów, które powracający do Polski osiągać będzie poza Polską, nie zapłaci w Polsce wyższego podatku niż 200 tys. zł. W zamian będzie musiał inwestować w Polsce 100 tys. zł rocznie w przedsięwzięcia o szczególnym znaczeniu społecznym, np. w innowacje, naukę, kulturę czy sport. Dochody osiągnięte w Polsce opodatkowane będą na miejscu na normalnych zasadach.**

### ULGA NA CSR

**Korzystne podatkowo warunki działalności sponsoringowej mają ułatwiać społecznie odpowiedzialną** 

**działalność firm oraz gwiazd biznesu, kultury czy sportu.** Prowadzona przez firmy działalność sponsoringowa przyniesie korzyści mieszkańcom Polski. Będzie wspierać polską naukę, edukację, kulturę i sport.

**Ulga będzie otwarta dla każdego polskiego przedsiębiorcy** – bez dolnych i górnych limitów. W ten sposób firmy będą bardziej niż kiedykolwiek zainteresowane np. współpracą z instytucjami kultury, klubami sportowymi czy uczelniami wyższymi. Dzięki temu łatwiej pozyskają środki na prowadzoną działalność. Dla sponsorów będzie to silny impuls w kierunku rozwoju CSR.

### PROGRAM VOLUNTARY DISCLOSURE

Bank Światowy i Międzynarodowy Fundusz Walutowy rekomendują, aby w rozwiniętych gospodarkach, np. po pandemii i innych kryzysach, przeprowadzać specjalne programy, które pozwalają podatnikom na postawienie grubej kreski i rezygnację z korzystania z ryzykownej polityki podatkowej. Po takim kroku i zapłacie podatku, biznes może kontynuować działalność z czystym kontem. **Program powrotu kapitału to propozycja dla tych, którzy w przeszłości podjęli ryzykowne decyzje podatkowe i chcą prowadzić**  biznes w Polsce z "czystą kartą".

Narzędziem do repatriacji kapitału do Polski będzie zaproponowany przez Ministerstwo Finansów tzw. **ryczałt przejściowy. Podatnik ujawni urzędowi stosowaną przez siebie ryzykowną praktykę. Nieujawniony dochód lub kapitał zostanie obciążony ryczałtowym podatkiem o niskiej stawce. Zadeklarowany w ten sposób dochód będzie zwolniony z dodatkowego opodatkowania i z ewentualnych odsetek**. Z programu będzie można skorzystać tylko raz.

Program nie obejmie efektów przestępstw lub przestępstw skarbowych. Wyłączone zostaną też sprawy związane z VAT-em. "Gruba kreska" dotyczyć będzie tylko podatków dochodowych.

#### FUNDACJE RODZINNE

**Instytucja fundacji rodzinnej ma zabezpieczyć sukcesję rodzinnych biznesów i zatrzyma zgromadzony przez nie kapitał w Polsce.** Fundacja rodzinna profesjonalnie ma zarządzać firmą i przekazać owoce biznesu potomkom fundatora. Teraz, aby zabezpieczyć majątek biznesu dla kolejnych pokoleń, nie będzie potrzebne jego wyprowadzenie np. do Niemiec. Fundację rodzinną będzie można założyć również w Polsce. Będzie też można na korzystnych zasadach przenieść do niej środki, którymi zarządzały dotychczas zagraniczne fundacje.

**Z założeniem fundacji rodzinnej nie będą wiązały się dla przedsiębiorcy żadne negatywne konsekwencje podatkowe.** Transfer środków z zarządzanego przez fundację biznesu do jej beneficjentów ma być opodatkowany dokładnie w taki sam sposób, jakby dokonywał go osobiście sam założyciel fundacji, czyli fundator. Wniesienie mienia do fundacji rodzinnej przez fundatora nie będzie opodatkowane.

Fundacja rodzinna będzie mogła prowadzić działalność gospodarczą. W ten sposób będzie mogła np. samodzielnie zarządzać wniesionymi do niej nieruchomościami.

Wypłaty z fundacji na rzecz jej beneficjentów będą traktowane w taki sam sposób, jakby dokonywał ich osobiście fundator. Zastosowanie znajdą zasady obowiązujące w podatku od spadków i darowizn (w tym brak podatku przy wypłatach dla najbliższej rodziny fundatora).

Spółki, którymi zarządzać będzie fundacja, będą objęte zwolnieniem dywidendowym oraz zwolnieniem partycypacyjnym które przewidujemy od przyszłego roku dla polskiej spółki holdingowej.

Przewidziano także tzw. **ulgę repolonizacyjną**, czyli brak opodatkowania transferu środków z fundacji zagranicznej do założonej w Polsce fundacji rodzinnej.

<span id="page-13-0"></span>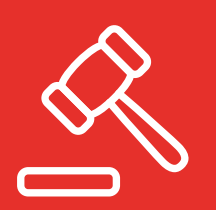

### E-KRS

**Od 1 lipca br. wszystkie wnioski do rejestru przedsiębiorców Krajowego Rejestru Sądowego są składane elektronicznie. Przedsiębiorcy wszystkie sprawy związane z rejestrem załatwią teraz za pomocą platformy e-KRS.**

#### KONIEC PAPIEROWEJ BIUROKRACJI

Katalog e-usług związanych z rejestrem to: składanie elektronicznych wniosków o wpis lub zmianę wpisu do rejestru przedsiębiorców KRS; składanie pism procesowych do sądu rejestrowego; zgłaszanie dokumentów finansowych do RDF; elektroniczna korespondencja z sądem rejestrowym; przeglądanie elektronicznych akt rejestrowych podmiotów wpisanych do rejestru przedsiębiorców KRS; udostępnianie informacji o podmiocie wpisanych do KRS.

Do korzystania z nowego [e-KRS](https://ekrs.ms.gov.pl/) służą: [Portal Rejestrów](https://prs.ms.gov.pl)  [Sądowych](https://prs.ms.gov.pl) i [Repozytorium Akt Rejestrowych](https://rar.ms.gov.pl). Przedsiębiorca potrzebuje przy tym kwalifikowanego podpisu elektronicznego albo podpisu potwierdzonego profilem zaufanych ePUAP.

#### KONTAKT Z SĄDEM PRZEZ INTERNET

W nowym systemie informację, na jakim etapie jest postępowanie prowadzone przez sąd rejestrowy, można uzyskać samodzielnie przez internet. W toczących się postępowaniach wymiana korespondencji (wszelkie wezwania, zarządzenia i postanowienia) między sądem a przedsiębiorcą będzie następowała za pośrednictwem systemu teleinformatycznego. Też orzeczenia kończące postępowanie będą wydawane i doręczane w postaci elektronicznej.

### BEZ ZBYTECZNYCH CZYNNOŚCI

Wcześniej nawet wnioski złożone do KRS drogą elektroniczną ręcznie wprowadzane były do systemu wpisów.

Teraz oba systemy są powiązane, co odciąży sądy.

Zmiana dotyczy także działu rejestru przedsiębiorców, w którym wpisywane są m.in. objęte egzekucją zaległości podatkowe, celne i wobec ZUS. Po zmianach wpis nastąpi dopiero, gdy skumulowane zaległości przekroczą kwotę 2 tys. zł.

#### BAZA AKTÓW NOTARIALNYCH

Spółki wpisane do KRS często muszą dokonywać swoich czynności w formie aktu notarialnego, który należy złożyć do KRS. Po zmianach to rola Centralnego Repozytorium Elektronicznych Wypisów Aktów Notarialnych. Niezwłocznie po sporządzeniu aktu notarialnego, który podlega zgłoszeniu do rejestru przedsiębiorców KRS, jego elektroniczny wypis zostanie przez notariusza umieszczony w Repozytorium. Przedsiębiorca poda we wniosku składanym do KRS numer elektronicznego wypisu aktu notarialnego w Repozytorium, a po wpłynięciu wniosku dokument zostanie do niego automatycznie dołączony.

#### CZYTELNIA AKT ONLINE

Dla każdego zainteresowanego, za pośrednictwem portalu, udostępnione zostaną bezpłatnie akta rejestrowe przedsiębiorcy z wszystkimi dołączonymi do nich dokumentami.

### INTEGRACJA Z REJESTRAMI UE

Rozwój e-KRS umożliwia integrację z systemem połączonych rejestrów w krajach Unii (BRIS).

### **KRZYŻÓWKA**

# <span id="page-14-0"></span>Letnia krzyżówka

**o podatkach i zmianach**

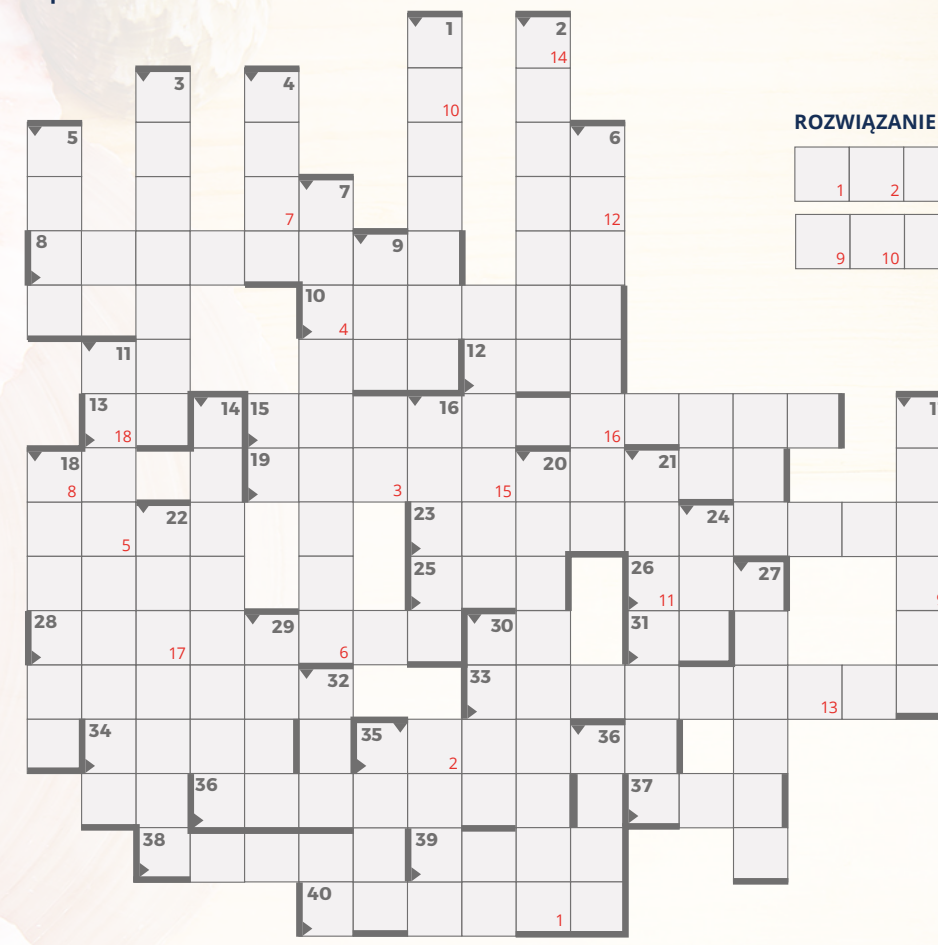

– System zwrotu VAT podróżnym;

– Uproszczony sposób rozliczenia podatku;

– Sposób na wygaśnięcie zobowiązania podatkowego;

- Obniżenie obciążenia podatkowego w stosunku do powszechnie obowiązującego;
- "… VAT" to pakiet zmian prawnych upraszczających rozliczenie tego podatku;
- Podmiot podlegający na mocy ustaw podatkowych obowiązkowi podatkowemu;
- "Unijny pakiet …" dotyczący opodatkowania VAT handlu elektronicznego, obowiązujący od 1 lipca br.;
- 1 lipca zmieniły się zasady jego wypełniania i przesyłania w zakresie VAT;
- 11 Forma pomocy z "tarcz finansowych PFR";
- Funkcja podatku lub np. kasa.
- "Dobry …" czyli świadczenie 300+ na każdego ucznia;
- Relacja kwoty podatku do podstawy opodatkowania;
- Takie kasy fiskalne musi stosować coraz więcej branż.
- Druk;

**PIONOWO:**

- Co chce repatriować rząd, m.in. za pomocą ulgi na powrót;
- Bardziej sformalizowana niż rachunek;
- Być może taki lockdown będzie od jesieni…;
- Podatek dochodowy od osób prawnych;
- Wypieczone mięso;
- Zamierzenie;
- Podatek płacony np. przy zakupie samochodu;
- Nie strata;
- Bada kosmos.

#### **POZIOMO:**

– Rosnące ceny;

17 18

- Od podatku różni się odpłatnością;
- Podatek od towarów i usług;
- Organizacja międzynarodowa w Europie;
- "Centralna Ewidencja … Budynków", gdzie właściciel budynku musi zadeklarować, jak ogrzewa budynek;
- "Unijny … COVID" czyli tzw. paszport szczepionkowy;
- Jedna z funkcji finansów publicznych;
- Rachunek bankowy;
- 
- Podatek dochodowy od osób fizycznych; – Osoba pobierająca należności od podatnika;
- Np. dział informatyczny;
- Sprawdzanie polityków;
- Letni miesiąc po angielsku;
- Taka praca ma być wkrótce specjalnie uregulowana w Kodeksie pracy;
- 36 Nowy rodzaj spółki od 1 lipca br. to "prosta spółka ..."; **37 – "Polski ..." - pakiet planowanych gruntownych reform** państwa;
- Załącznik;
- Sądowy rejestr przedsiębiorców prowadzony teraz elektronicznie;
- Podatek m.in. od używek.

### <span id="page-15-0"></span>Ubezpieczenie obowiązkowe prezesa spółki z ograniczoną odpowiedzialnością

**Nie wystarczy nie być 100-procentowym udziałowcem, by czuć się pewnym, że nie podlega się obowiązkowym ubezpieczeniom, zagrożeni są większościowi udziałowcy…** 

darza się, że ZUS w praktyce podważa skuteczność zatrudnienia na podstawie umowy o pracę dla celów ubezpieczeń obowiązkowych – z uwagi na brak elementu nadzoru, gdy prezes spółki z o.o. posiada jednocześnie blisko 100% udziałów w spółce. W takiej sytuacji ZUS traktuje spółkę jako "niemal jednoosobową" i uznaje, że taki większościowy współnik powinien podlegać ubezpieczeniom obowiązkowym z tytułu prowadzenia działalności gospodarczej.

Wydaje się jednak, że taka wykładnia przepisów nagina prawo. **Przepisy prawa ubezpieczeń społecznych powinny być interpretowane ściśle**, a więc niedopuszczalna jest ich wykładnia rozszerzająca. W tym przypadku wykładnia językowa nakazuje przyjąć, że udziałowiec większościowy spółki 2-osobowej nie jest wspólnikiem jednoosobowej spółki z o.o., a zatem nie podlega z tego tytułu obowiązkowym ubezpieczeniom społecznym. Nawet gdyby w opisanej sytuacji uznać nieskuteczność umowy o pracę, należałoby przyjąć, że istnieje stosunek cywilnoprawny.

Zgodnie z art. 6 ust. 1 pkt 5 ustawy z dnia 13 października 1998 r. o systemie ubezpieczeń społecznych (dalej: u.s.u.s.), prowadzenie pozarolniczej działalności jest jednym z tytułów ubezpieczeniowych, przy czym

przez osobę prowadzącą pozarolniczą działalność należy rozumieć m.in. osobę prowadzącą pozarolniczą działalność gospodarczą na podstawie przepisów ustawy z dnia 6 marca 2018 r. - Prawo przedsiębiorców lub innych przepisów szczególnych oraz wspólnika jednoosobowej spółki z ograniczoną odpowiedzialnością oraz wspólników spółki jawnej, komandytowej lub partnerskiej. Według art. 3 Prawa przedsiębiorców, działalnością gospodarczą jest zorganizowana działalność zarobkowa, wykonywana we własnym imieniu i w sposób ciągły. Prezes i jednocześnie główny udziałowiec nie prowadzi działalności w imieniu własnym, lecz w imieniu spółki kapitałowej. Stąd nie spełniona jest definicja prowadzenia działalności gospodarczej przez niego.

Zdaniem autora, składki ZUS członka zarządu czy prezesa, który pełni swoje funkcje na podstawie powołania, nie są obligatoryjne. Opłaca się je tylko, gdy wspólnik zawrze umowę o pracę lub inną umowę stanowiącą podstawę do objęcia ubezpieczeniami obowiązkowymi. Jeszcze w interpretacji indywidualnej z 20 maja 2020 r. (nr WPI/200000/43/389/2020) ZUS o. w Lublinie wyjaśniał słusznie, że **samo powołanie - na podstawie przepisów Kodeksu spółek handlowych - na stanowisko prezesa zarządu spółki, jak również osiąganie z tego tytułu, ustalonego w drodze uchwały, wynagrodzenia nie skutkuje jeszcze powstaniem obowiązku ubezpieczeń społecznych, jeżeli nie jest ono związane z powstaniem określonego tytułu do objęcia obowiązkiem ubezpieczeń społecznych, np. zawarcia umowy o pracę lub umowy cywilnoprawnej.** 

### <span id="page-16-0"></span>Społeczne Agencje Najmu

**23 lipca br. weszła w życie [nowelizacja](https://www.sejm.gov.pl/Sejm9.nsf/PrzebiegProc.xsp?id=C0116E34F5524FCEC12586B200399CBF) ustawy o niektórych formach popierania budownictwa mieszkaniowego. Dzięki nowym [przepisom](https://www.prezydent.pl/gfx/prezydent/userfiles3/files/ustawy/podpisane_-_notatki/2021/06/28/informacja_zm.ust._formy_pop._bud.rtf) mogą powstawać Społeczne Agencje Najmu – podmioty pośredniczące między właścicielami mieszkań na wynajem i osobami, którym niższe dochody lub sytuacja życiowa utrudniają najem mieszkania w warunkach rynkowych.**

Działalność SAN może prowadzić spółka gminna, stowarzyszenie, fundacja lub spółdzielnia socjalna. Warunkiem prowadzenia działalności SAN na terenie gminy jest zawarcie z gminą umowy o współpracy.

**Społeczna agencja najmu ma wynajmować mieszkania od ich właścicieli. Dzięki gwarancjom terminowego uiszczania czynszu, stabilnego użytkowania i utrzymania mieszkań w dobrym stanie technicznym może pozyskać lokale poniżej stawek rynkowych**. Umożliwi jej to wynajmowanie mieszkań osobom, które znajdują się w trudniejszej sytuacji życiowej i nie mogą sobie pozwolić na samodzielny najem lub zakup mieszkania. Dodatkowo najemcy lokali od SAN będą mogli ubiegać się o dopłaty do czynszu w ramach programu "Mieszkanie na Start".

Kryteria uprawniające do najmu mieszkania od SAN określi gmina w uchwale.

Model SAN pozwoli gminom zwiększyć ofertę mieszkaniową na swoim terenie bez konieczności ponoszenia przez nie wydatków na budowę mieszkań. Nawiązanie przez samorząd współpracy z SAN umożliwi bowiem wykorzystanie w tym celu istniejących lokali, pozyskanych np. z komercyjnego rynku najmu.

Ustawa określa podmioty uprawnione do prowadzenia działalności SAN oraz zasady ich działania. SAN-y będą specjalizować się w pozyskiwaniu mieszkań na rynku, głównie od osób fizycznych. Oferując

długoletni najem z gwarancją czynszu, będą mogły wynegocjować obniżenie jego stawki. Jak wskazują doświadczenia zagraniczne, obniżka może wynieść nawet ok. 20%. Dodatkową zachętą dla właścicieli do "wydzierżawiania" lokali SAN są zaproponowane w ustawie zwolnienia podatkowe, w tym zwolnienie z VAT.

**SAN umożliwi wynajmowanie mieszkań osobom, które znajdują się w trudniejszej sytuacji życiowej.** 

Dzięki działalności SAN ma się zwiększyć dostępność mieszkań bez konieczności ponoszenia przez władze publiczne wydatków na budowę nowych obiektów (wskutek użytkowania mieszkań istniejących), co ma się przełożyć na lepsze wykorzystanie istniejącej infrastruktury technicznej i społecznej. W konsekwencji zawierania wieloletnich umów z właścicielami mieszkań zwiększy się bezpieczeństwo i stabilność najmu oraz rozszerzy się oferta mieszkaniowa dla osób o niskich i średnich dochodach, dla których zaspokojenie potrzeb mieszkaniowych na zasadach rynkowych stanowiłoby nadmierne obciążenie.

### <span id="page-17-0"></span>Stawka VAT od sprzedaży gotowych dań

**TSUE potwierdził, że jeśli dominującym dla konsumenta elementem transakcji było zakupienie dania, a nie spożycie go przy użyciu infrastruktury i zasobów ludzkich lub materialnych oferowanych mu przez dostawcę, ich sprzedaż – w stanie prawnym obowiązującym do 30 czerwca 2020 r. – powinna być uznana za dostawę towarów opodatkowywaną VAT według stawki 5%, właściwej dla sprzedaży gotowych posiłków i dań.** 

**Wyrok prejudycjalny TSUE z 22 kwietnia br. (w sprawie [C-703/19\)](https://curia.europa.eu/juris/document/document.jsf?text=&docid=240227&pageIndex=0&doclang=pl&mode=lst&dir=&occ=first&part=1&cid=2755048) wskazuje, że dla rozróżnienia pomiędzy świadczeniem usług a dostawą towarów decydujące znaczenie powinno mieć określenie przeważającego elementu transakcji z punktu widzenia konsumenta. Jeżeli klient końcowy podejmował decyzję o nieskorzystaniu z zasobów udostępnionych mu przez sprzedawcę w związku z konsumpcją nabytej żywności, należało uznać, że z dostawą tej żywności nie wiązała się żadna usługa wspomagająca, a zatem dostawa ta powinna podlegać VAT według stawki 5%.** 

Trybunał wyjaśnił, że w przypadku złożonej transakcji składającej się z szeregu ściśle powiązanych elementów i czynności, które obiektywnie tworzą jedną nierozerwalną transakcję gospodarczą, w celu ustalenia, czy transakcję tę należy zakwalifikować jako dostawę towarów lub świadczenie usług, należy wziąć pod uwagę wszystkie okoliczności, w jakich transakcja ta ma miejsce i określić jej charakterystyczne i dominujące elementy. Element dominujący określa się z punktu widzenia przeciętnego konsumenta oraz z uwzględnieniem, w ramach całościowej oceny, wagi elementów świadczenia usług w stosunku do elementów dostawy towarów.

Działalność restauracyjna charakteryzowana jest przez szereg elementów i czynności, wśród których dostawa żywności jest tylko jedną ze składowych. Jednak, gdy dostawie żywności towarzyszy tylko udostępnienie podstawowych urządzeń, pozwalających ograniczonej liczbie klientów na konsumpcję na miejscu i wymagających nieznacznej działalności ludzkiej, te elementy stanowią jedynie świadczenia dodatkowe w minimalnym zakresie, które nie zmieniają dominującego charakteru świadczenia głównego, jakim jest dostawa towarów.

W ocenie TSUE, dla uznania sprzedaży żywności za usługę restauracyjną powinny mieć przy tym znaczenie takie kryteria jak obecność kelnerów, istnienie obsługi polegającej na przekazywaniu zamówień do kuchni, układaniu dań na talerzach i podawaniu ich klientom, istnienie zamkniętych i utrzymywanych w odpowiedniej temperaturze pomieszczeń przeznaczonych do konsumpcji żywności, obecność szatni i toalet, a także wyposażenie w sztućce czy naczynia. Zastosowanie tych kryteriów należy połączyć z uwzględnieniem podjętej przez konsumenta decyzji o skorzystaniu z usług wspomagających dostawę żywności lub napojów, stosownie do sposobu sprzedaży posiłku podlegającego natychmiastowemu spożyciu. Jeśli konsument nie decyduje się na skorzystanie z zasobów materialnych i ludzkich udostępnianych mu w celu spożycia posiłku, zasoby te nie mają dla konsumenta decydującego znaczenia; dlatego wówczas taką transakcję należy zaklasyfikować jako dostawę towarów.

### **NEWS**

<span id="page-18-0"></span>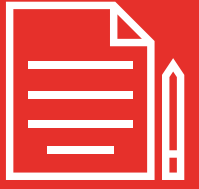

### Centralna Ewidencja Emisyjności Budynków

**Od 1 lipca br. właściciele lub zarządcy budynków w ciągu roku muszą złożyć deklarację dotyczącą źródeł ciepła i spalania paliw w budynkach mieszkalnych i niemieszkalnych.**

Utworzenie Centralnej Ewidencji Emisyjności Bu-dynków przewiduje [ustawa](https://sejm.gov.pl/Sejm9.nsf/PrzebiegProc.xsp?id=5DEF8544E3269862C12585D10047FEA4) z dnia 28 października 2020 r. o zmianie ustawy o wspieraniu termomodernizacji i remontów oraz niektórych innych ustaw. CEEB ma pomóc zarówno organom samorządowym, jak i obywatelom w walce ze smogiem. Ma być bowiem istotnym narzędziem wspierającym wymianę pieców.

Deklaracje można składać:

- 1. w formie elektronicznej, czyli przez internet za pośrednictwem systemu teleinformatycznego CEEB. Składanie deklaracji jest wdrażane zgodnie z wymaganiami bezpieczeństwa, korzystając w szczególności z Profilu Zaufanego (bezpośrednie połączenie do systemu Węzła Krajowego).
- 2. w formie papierowej wypełniony dokument można będzie wysłać listem albo złożyć osobiście we właściwym urzędzie (zgodnie z lokalizacją budynku).

Formularz deklaracji można znaleźć pod adresem https://zone.gunb.gov.pl/. Deklaracja zawiera takie informacje jak:

- 1. imię i nazwisko albo nazwę właściciela lub zarządcy budynku lub lokalu oraz adres miejsca zamieszkania lub siedziby;
- 2. adres nieruchomości, w obrębie której eksploatowane jest źródło ciepła lub źródło spalania paliw;
- 3. informacje o liczbie i rodzaju eksploatowanych w obrębie nieruchomości źródeł ciepła lub źródeł spalania paliw oraz o ich przeznaczeniu i wykorzystywanych w nich paliwach;
- 4. numer telefonu właściciela lub zarządcy (opcjonalnie);
- 5. adres e-mail (opcjonalnie).

W deklaracji właściciel domu powinien zgłosić **wszystkie źródła ogrzewania**. Wskazuje on bowiem informacje o liczbie i rodzaju eksploatowanych w obrębie nieruchomości źródeł ciepła lub źródeł spalania paliw, o których mowa odpowiednio w art. 27a ust. 2 pkt 1 lit. a i c ustawy o wspieraniu termomodernizacji i remontów oraz o centralnej ewidencji emisyjności budynków, a także o ich przeznaczeniu i wykorzystywanych w nich paliwach.

Przez złożone deklaracje zostaną zinwentaryzowane wszystkie źródła ciepła i spalania paliw, co ułatwi funkcjonowanie jednostek samorządu terytorialnego.

Nie przewidziano sankcji za błędne wprowadzenie danych. System został oparty na założeniu weryfikacji wprowadzanych danych przez osoby dokonujące inwentaryzacji budynku podczas niezależnych od siebie czynności, np. przez kominiarza przeprowadzającego przegląd komina, który potwierdzi to, co zostało wskazane w deklaracji, uzupełni o dodatkowe dane lub dokona modyfikacji już tych istniejących.

W art. 27h ww. [ustawy](https://www.prezydent.pl/gfx/prezydent/userfiles3/files/ustawy/podpisane_-_notatki/2020/11/informacja_ws._ustawy_o_zmianie_ustawy_o_wspieraniu_termomodernizacji_i_remontow_oraz_niektorych_innych_ustaw.rtf) wprowadzono kary, które mogą być nakładane w przypadku niezłożenia w ustawowym terminie ww. deklaracji. **Za brak złożenia deklaracji będzie grozić grzywna**, wymierzana na zasadach ogólnych kodeksu wykroczeń. Jeżeli jednak zreflektujemy się, że nie złożyliśmy deklaracji, zanim samorząd "poweźmie o tym informację", możemy uniknąć kary, przesyłając wymagane informacje do urzędu w ramach czynnego żalu.

### <span id="page-19-0"></span>Jak odzyskać swoje pieniądze?

### Zatory płatnicze, nieuregulowane płatności – to niestety smutna rzeczywistość, z którą boryka się chyba każdy przedsiębiorca. Czy można temu zapobiec?

Nasze najnowsze badanie "KoronaBilans MŚP" wskazuje, że 36% przedsiębiorców w pandemii płaci z opóźnieniem swoim kontrahentom. Z reguły opóźnienia te wynoszą do miesiąca czasu (80% wskazań). Jako główne powody opóźnień przedsiębiorcy wskazują: spadek sprzedaży i zleceń, trudną sytuację firmy, a nawet fakt, że nikt po drugiej stronie nie upomina się o pieniądze.

Teoretycznie nie wygląda to źle, bo cóż to jest miesięczne opóźnienie. Tyle że dla 43 proc. firm z sektora

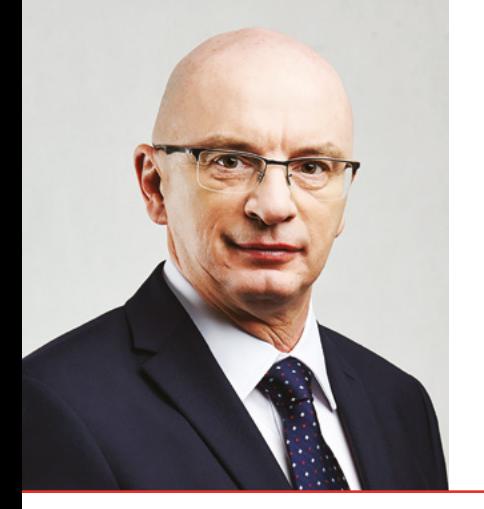

**Adam Łącki –**  prezes Zarządu Krajowego Rejestru Długów Biura Informacji Gospodarczej SA

MŚP opóźnienie płatności o 21-30 dni już się odbija negatywnie na ich działalności. To przekłada się także na malejące zaufanie między przedsiębiorstwami. Jak pokazuje nasze badanie "Rok biznesu w pandemii", blisko połowa firm z sektora MŚP mniej ufa swoim kontrahentom niż przed pandemią, w marcu 2020 roku.

### Co w sytuacji, kiedy pomimo naszych starań dłużnik nie płaci? Co zrobić, by odzyskać pieniądze?

Jednym ze skutecznych rozwiązań jest oczywiście wpisanie dłużnika do [KRD](https://krd.pl/). Ważne, by nie zwlekać z wezwaniem do zapłaty, a następnie z procedurą wpisania, bo szybka reakcja wierzyciela zwiększa szansę na odzyskanie utraconych pieniędzy. Niestety obserwujemy, że w pandemii przedsiębiorcy nieco odpuścili swoim dłużnikom. Wiele firm otrzymało rządowe dotacje, co pozwoliło im zachować płynność finansową. Nie czują potrzeby dopominania się u swoich kontrahentów o zapłatę zaległych faktur. To bardzo krótkowzroczna polityka, ponieważ pieniądze z dotacji za chwilę się skończą, a dłużnicy, widząc zmienną postawę wierzycieli, nie będą skłonni do szybkiego regulowania zobowiązań i wiele firm znowu będzie miało problem płynnością finansową.

A wpisanie dłużnika do KRD skutecznie motywuje go do szybkiej spłaty zobowiązań. Dłużnicy, którzy trafiają do rejestru, przestają być anonimowi i tracą wiarygodność w oczach kontrahentów, dostawców,

innych podmiotów na rynku. Wpis do naszej bazy danych utrudnia im wzięcie kredytu w banku, leasingu czy zakupu towaru z odroczonym terminem płatności, bo jeśli bank wpisze dłużnika na listę długów za niespłacanie kredytu, to firma telekomunikacyjna nie podpisze z nim umowy abonamentowej albo podpisze na gorszych warunkach. Podobnie jest w przypadku kontraktów B2B. Jeśli dany przedsiębiorca sprawdza swojego kontrahenta w KRD i widzi, że ten nie zapłacił innym firmom, to niechętnie wchodzi z nim we współpracę. Tym samym dłużnik, zaczyna odczuwać konsekwencje nieuregulowania należności. Spłaca zobowiązanie, aby szybko zniknąć z rejestru.

### Jaka jest kondycja finansowa polskich firm w dobie pandemii?

Nie wszystkie firmy zostały w jednakowym stopniu dotknięte negatywnymi skutkami pandemii. Część branż funkcjonuje i starała się funkcjonować normalnie (jak budownictwo czy przemysł). Najgorzej ten czas zniosły jednak sektory, których lockdown bezpośrednio dotyczył. One na własnej skórze odczuły negatywne skutki obostrzeń (to m.in. HoReCa, MICE, fitness, branża kosmetyczna, częściowo też handel i usługi, ale przede wszystkim turystyka, transport pasażerski). Zauważyliśmy również niepokojące zjawisko pośredniego wpływu na działalność firm uzależnionych niejako od biznesów, które ucierpiały w kryzysie. To te wszystkie mniejsze i większe firmy, które realizują zlecenia B2B wymienionych wcześniej przeze mnie branż.

Papierkiem lakmusowym kondycji finansowej firm jest też rosnący poziom zadłużenia, a to od marca ubiegłego roku, a więc od rozpoczęcia pandemii, wzrosło o 775 mln zł i obecnie wynosi 11,3 mld zł.

### Jak nie wpaść w pętlę zadłużania się?

Przede wszystkim mierzyć siły na zamiary. Nie zadłużać się ponad miarę, a w razie konieczności skorzystać z instrumentów finansowych, które nie obciążają

budżetu firmowego. Taką bezpieczną formą finansowego wsparcia dla przedsiębiorstw jest faktoring. Do niedawna rzeczywiście był dostępny wyłącznie dla dużych firm i kojarzył się z drogą usługą, jednak od ponad pięciu lat z e-faktoringu, czyli faktoringu online, mogą już korzystać nawet najmniejsze podmioty na rynku. Taką usługę dla mikrofirm świadczy Narodowy Fundusz Gwarancyjny (NFG), który jest partnerem Krajowego Rejestru Długów.

Program "Rzetelna Firma" funkcjonuje od lat, jednak pomimo wszystko zdarza się, że firmy posługujące się tym certyfikatem zalegają z płatnościami, dlaczego? Jaka jest weryfikacja tych firm już po wydaniu certyfikatu?

"Certyfikat Rzetelności" to dokument potwierdzający, że dany przedsiębiorca nie jest dłużnikiem wpisanym do Krajowego Rejestru Długów Biura Informacji Gospodarczej SA. Innymi słowy, nie posiada żadnych niezapłaconych zobowiązań wpisanych do naszej bazy danych. Firma, która ma "Certyfikat Rzetelności", jest postrzegana jako wiarygodny kontrahent, któremu można zaufać.

Tym, co odróżnia "Certyfikat Rzetelności" od innych certyfikatów na rynku, jest możliwość sprawdzenia samemu w każdym momencie, czy firma spełnia warunki uczestnictwa w programie. Można to zrobić, klikając w banner na stronie internetowej firmy, która posługuje się Certyfikatem. Po kliknięciu pojawia się informacja, od kiedy dana firma uczestniczy w programie, jakie są dane rejestrowe podmiotu, czyli NIP, REGON, KRS, adres firmy itp. Generuje się dyplom wraz z aktualną datą i godziną oraz zaświadczeniem z Krajowego Rejestru Długów o niezaleganiu tej firmy z płatnościami.

Jeżeli firma w danym momencie nie spełnia warunków uczestnictwa w programie, czyli została wpisana do Krajowego Rejestru Długów jako dłużnik, to taki komunikat pojawi się po kliknięciu w "Certyfikat Rzetelności".

**22 [POWRÓT DO SPISU TREŚCI](#page-2-0)**

<span id="page-21-0"></span>DORADCA RADZI

## Brak PIT i CIT od "Tarczy Finansowej"

Rozliczam pomoc uzyskaną z "Tarczy Finansowej 1.0." Polskiego **Funduszu Rozwoju S.A. Czy od umorzonych subwencji należy zapłacić podatek dochodowy?**

M**inisterstwo Finansów przygotowało rozporzą-dzenie w sprawie zaniechania poboru podatku od umorzonych subwencji PFR. Rozporządzenie weszło w życie przed 20 lipca br., czyli przed terminem rozliczenia zaliczki na podatek dochodowy.**

[Rozporządzenie](https://legislacja.gov.pl/projekt/12348857) w sprawie braku podatku dochodowego (PIT i CIT) od dochodów (przychodów) z tytułu umorzenia subwencji finansowej udzielonej z "Tarczy Finansowej" Polskiego Funduszu Rozwoju przewiduje, że zaniechanie ma zastosowanie do dochodów (przychodów) uzyskanych od 1 czerwca 2021 r. do 31 grudnia 2022 r.

> Zaniechanie poboru podatku od przychodów z tytułu umorzenia subwencji z PFR nie zmienia zatem kwalifikacji kosztów sfinansowanych subwencją. Koszty sfinansowane z udzielonej subwencji kwalifikowane są do kosztów uzyskania przychodów na ogólnych zasadach. Oznacza to, że wydatki pokryte z takich środków stanowią koszty podatkowe, jeżeli spełniają ogólne przesłanki wynikające z ustaw podatkowych do takiej ich kwalifikacji.

**Zaniechanie ma zastosowanie do dochodów (przychodów) uzyskanych od 1 czerwca 2021 r. do 31 grudnia 2022 r.**

Rozporządzenie będzie wywoływało skutki także na kolejne lata dla przedsiębiorców, którzy w wyniku strat będą obniżać podatek w następnych latach.

To już kolejna, obok samych "tarcz PFR" i "tarcz branżowych", forma pomocy dla przedsiębiorców, których dotknął koronawirusowy kryzys.

**Zaniechanie poboru podatku nie wpływa na kwalifikację kosztów sfinansowanych tą subwencją**.

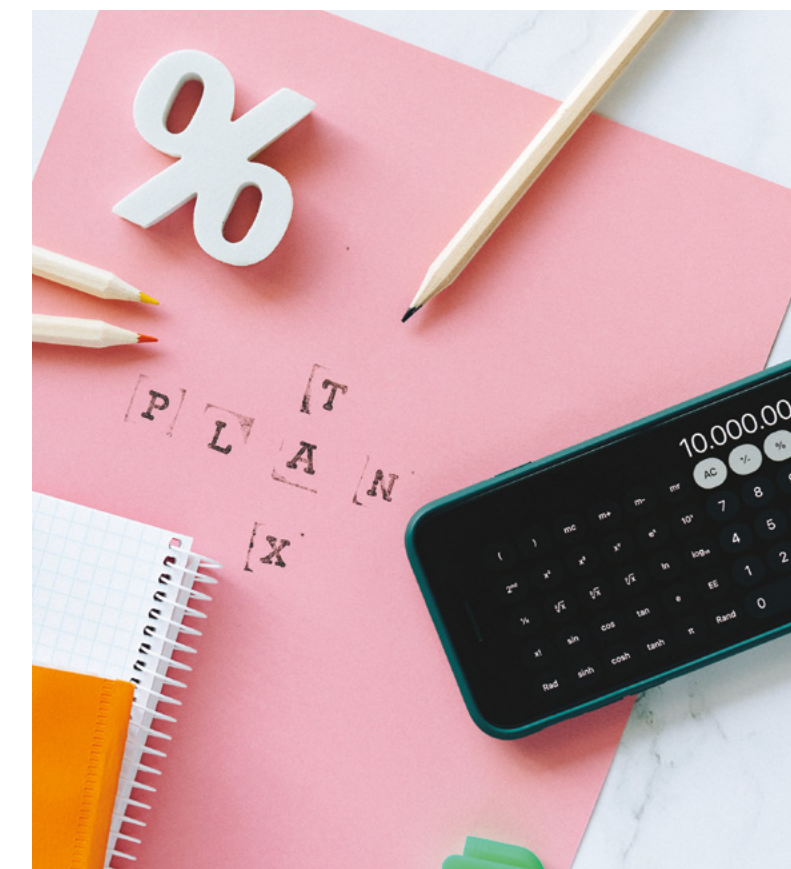

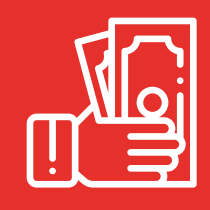

### <span id="page-22-0"></span>**Ryczałty samochodowe**

Maksymalne stawki za 1 km przebiegu pojazdów prywatnych w jazdach lokalnych pracowników (wg § 2 rozporządzenia Ministra Infrastruktury z dnia 25 marca 2002 r. w sprawie warunków ustalania oraz sposobu dokonywania zwrotu kosztów używania do celów służbowych samochodów osobowych, motocykli i motorowerów niebędących własnością pracodawcy.

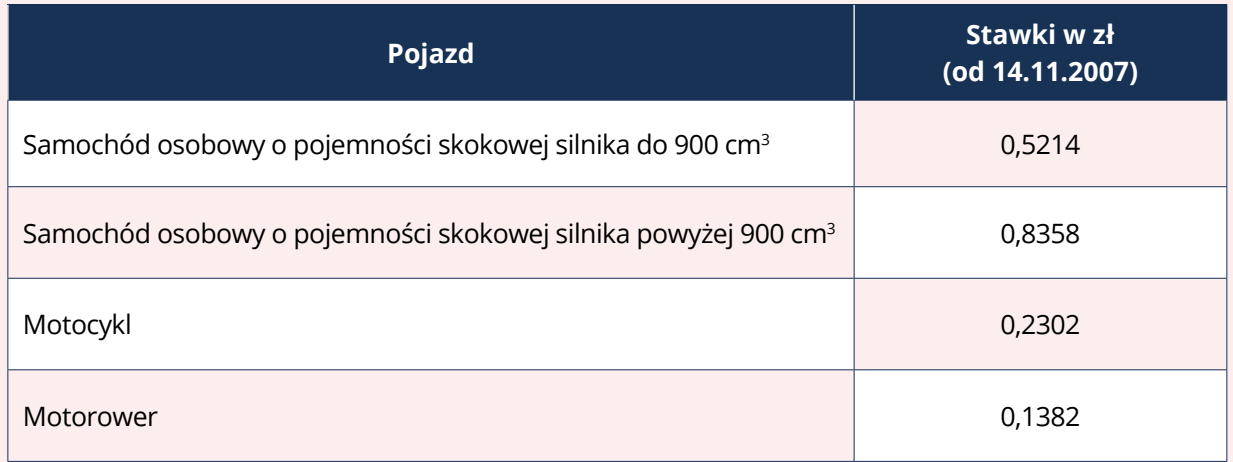

Takiej samej wysokości są stawki za 1 km przebiegu z tytułu zwrotu kosztów używania pojazdu w podróży służbowej (wg § 3 ust. 4 rozporządzenia Ministra Pracy i Polityki Społecznej z dnia 29 stycznia 2013 r. w sprawie należności przysługujących pracownikowi zatrudnionemu w państwowej lub samorządowej jednostce sfery budżetowej z tytułu podróży służbowej).

Stawki limitują koszty uzyskania przychodów poniesione przez podatników prowadzących działalność gospodarczą na rzecz ich pracowników.

Podstawa prawna:

• 23 ust. 1 pkt 36 ustawy z dnia 26 lipca 1991 r. o podatku dochodowym od osób fizycznych.

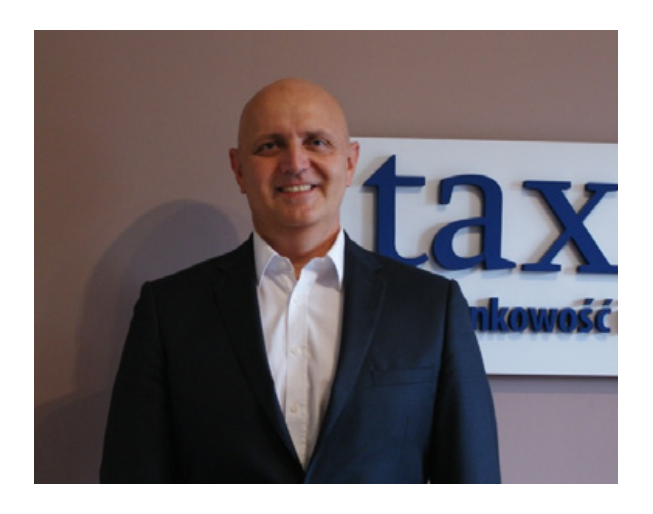

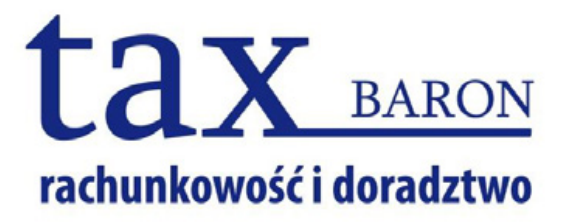

### **OFERTA USŁUG:**

Prowadzenie ksiąg rachunkowych KPiR, Ryczałt Rozliczenia VAT Rozliczenia płac, ZUS, kadry Usługi doradztwa podatkowego Zakładanie podmiotów gospodarcz

Ryszard Baron doradca podatkowy nr wpisu 00341 tel. 609025650

ul. Chrobrego 11, 43-200 Pszc NIP:6380005997 tel. 32 2104296 mail: taxbaron@post.pl www.taxbaron.com.pl

zych, przekształcenia

:zyna

### KALENDARZ KLIENTÓW KANCELARII

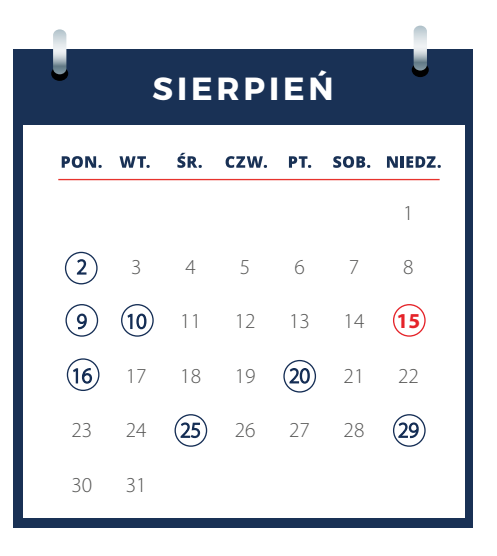

**2** Przekazanie sprawozdania finansowego za 2020 r. do Szefa KAS przez podatników PIT.

**9** Wpłata zryczałtowanego podatku od wypłat zagranicznej osobie prawnej należności z tytułów wymienionych w art. 21 ust. 1 i art. 22 ust. 1 ustawy o podatku dochodowym od osób prawnych albo od dochodów z dywidend oraz innych przychodów z tytułu udziału w zyskach osób prawnych i przekazanie podatnikowi mającemu siedzibę lub zarząd w Polsce informacji CIT-7. Wpłata podatku dochodowego w formie karty podatkowej za lipiec. Rozliczenie podatku od niezrealizowanych zysków.

**10** Wpłata składek ZUS – osoby fizyczne opłacające składki wyłącznie za siebie. INTRASTAT.

**15** Święto Wojska Polskiego, Wniebowzięcie Najświętszej Maryi Panny.

**16** Wpłata podatku od nieruchomości i podatku leśnego za sierpień – osoby prawne, jednostki organizacyjne i spółki nieposiadające osobowości prawnej. Wpłata składek ZUS – pozostali płatnicy składek. PPK.

**20** Rozliczenia z PIT i CIT przez podatników i płatników-pracodawców. Wpłata ryczałtu. PFRON.

**25** Rozliczenie VAT i akcyzy. Przesłanie JPK\_V7M lub JPK\_V7K (część ewidencyjna). Informacja podsumowująca. Rozliczenie podatku cukrowego i podatku od sprzedaży detalicznej.

**29** Niedziela handlowa.

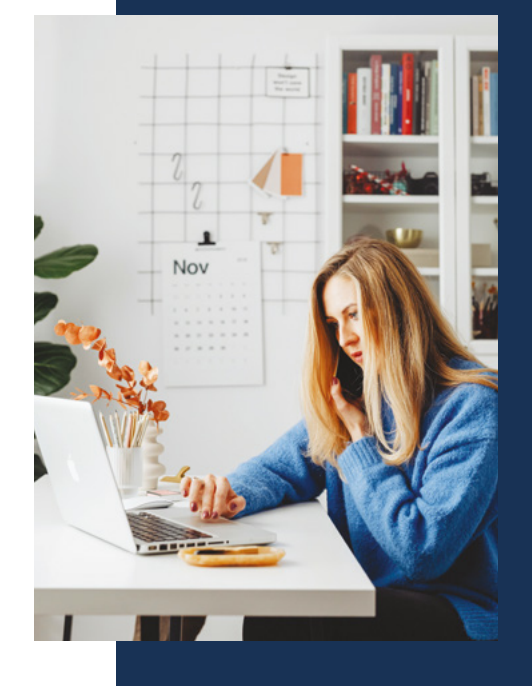

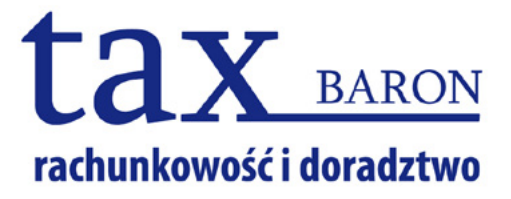